## Download Photoshop 2021 With License Key Product Key Full [Mac/Win] 64 Bits {{ lAtest versIon }} 2023

How to Install & Crack Photoshop How to Install & Crack Photoshop Installing Adobe Photoshop is relatively easy and can be done in a few simple steps. First, go to Adobe's website and select the version of Photoshop that you want to install. Once you have the download, open the file and follow the on-screen instructions. Once the installation is complete, you need to crack Adobe Photoshop. To do this, you need to download a crack for the version of Photoshop you want to use. Once you have the crack, open the file and follow the instructions to apply the crack. After the crack is applied, you can start using Adobe Photoshop. Be sure to back up your files since cracking software can be risky. With these simple steps, you can install and crack Adobe Photoshop.

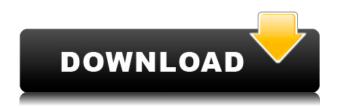

Also included in Lightroom 5 is new editing software for Black and White conversion, Day and Night Effect and Color Curves. It offers new image tools, including a Photo Safari feature, Lens Correction, Frame Selection, Focal Point Blur and a new timeline feature, which is incredible and present every similar feature of the new tools. This Photoshop review article covers this Photoshop version too. Read the next paragraphs to get a quick overview of what's new. In Adobe Photoshop CC 2018, you will find lots of new features. You can design more real looking elegant and beautiful users interfaces, background art into your web design. The new CS4 features are now available in this version of Photoshop. One of the most exciting things about the update is its integration with Adobe Clip. Basically, you can either take a photo or tap a long rectangle to take a screenshot of a part of the screen that includes a graphic. Whenever you add that graphic to your Adobe Clip collection, you can instantly access it with any Adobe application (including Photoshop) even if you don't have the specific app installed. In my case, I was able to drop my photograph of the macaque island into that clip right from Photoshop; the result looks like (though I haven't photographed it yet) below. As a graphic designer who learned to use Photoshop in the 1990s, I'm still having a hard time moving and resizing graphic assets in Photoshop. Maybe I'm still trying to work too quickly and change my workflow habits. Whatever the case, the Adobe PSD format is a better file format for assets over the original PSD, a format used for decades by the editing industry. The fact that the "Save for web" option is still not available in some versions of Photoshop only serves to further drive the point that Adobe does not need to use the organization's own file format to bloat and slow down the operation of their software.

## Photoshop 2021(LifeTime) Activation Code X64 {{ upDated }} 2023

The final editing process is not going to work well if you are good at the task because then you'll constantly have to re-position and re-fix the everything. Every time you do this, there is a chances of altering the image to its extent. And for those non-photographers, it sounds like noise. So, there comes the problem of high resolution or at least the image is highly over-exposed. What you can do is to compress the image, so it will be more efficient on the storage and at the time of network. What Are The Important Things About Photoshop Layers It's guite obvious that every image has its use and purpose. However, in order to create a nice image, it's important for us to shoot it correctly. What is it that makes a picture look good? To me, it is craftsmanship. An image that is a result of the hard work of a photographer has beautiful clean look with the very slightest of flaws. And sometimes it's hard to see that flaw. Every image has a story to tell. Therefore, when you bring an image into Photoshop, you have to find it. You have to figure out where it is in your editing process and make sure it is perfect. There is no shortcut in photoshop, and we have to go back and forth a lot. It's really enjoyable. Regardless of whether you are highly skilled or not, I guarantee that once you become a good Photoshop artist, you will be completely satisfied. Nowadays, the world of digital photography has changed a lot due to the advancement in the field of digital technology. It is important for the people who want to create amazing digital photos to understand the basics as well as the advanced features of this software. Users can learn the needed skills by going through Photoshop tutorials online. Such tutorials will teach them the necessary steps in order to create great digital photos. e3d0a04c9c

## Photoshop 2021 Download free With Product Key Windows 10-11 {{ lAtest release }} 2022

LOS ANGELES--(BUSINESS WIRE)-- Today at Adobe MAX 2019, the Digital Marketing Association unveiled the results of a recent study. The study examined the effectiveness of print versus digital marketing in the current marketplace and found that digital marketing has surpassed its traditional direct marketing counterpart. LOS ANGELES--(BUSINESS WIRE)-- Today, Adobe (Nasdaq:ADBE) announced that Adam Rednum has joined Adobe as senior director of the Advanced Editing & Native Imposters group. Rednum will lead the group and act as a technical architect in the editors and native importers as a part of the Image team. LOS ANGELES--(BUSINESS WIRE)-- Adobe (Nasdag: ADBE) announced that Guru Joglantharyan has joined Adobe as senior director of the cloud based products. The Cloud based products include Creative Cloud, Creative Suite, Digital Publishing Suite, Marketing Cloud, and XD Cloud. Joglantharyan will be responsible for the vision of the cloud based products, partner partnerships, and evangelism efforts. LOS ANGELES--(BUSINESS WIRE)-- Today, Adobe (Nasdag:ADBE) announced new deadlines and credits for participation in the Creative Cloud Photography, Effects & Photography-specific Survey and new deadlines for participation in the Adobe Creative Cloud Photography 2020 survey. These deadlines apply to people with current subscriptions and people who have recently renewed their subscriptions. LOS ANGELES--(BUSINESS WIRE)-- Today at Adobe MAX 2019, Adobe (Nasdaq: ADBE) introduced 2 new tablets from Intel and announced that the upcoming 1-2-3 Super Zoom camera offers four times the optical zoom of comparable consumer cameras.

3d effect in photoshop cs6 free download active 3d photoshop cs6 zip download photoshop cs6 3d plugin free download adobe photoshop cs6 3d extension free download download active 3d photoshop cs6 photoshop cs 3d plugin free download activate 3d photoshop cs6 free download 3d extrusion photoshop cs6 download active 3d photoshop cs6 extended free download active\_3d-photoshop cs6.exe download

With this training course, you'll learn how to apply adjustments and create a design with layer styles in Photoshop. You'll improve your skills with paint brushes and add visual effects to your photos. Learning essential steps for working with the canvas size, guided adjustments tools, layers, and masks will help you to master the basic features of Photoshop. If you're an experienced user, this course won't teach you new tools. It will help deepen your knowledge of Photoshop by learning about all the advanced creative techniques used in your favorite graphic apps. This course will show you how to use the different features of Photoshop, how to modify your images, how to design elements, and how to apply your design to a real-life project. Learning more about the Photoshop adjustment and tools can help you to be more productive and get more creative while you work. You'll learn shortcuts and how to master the Photoshop adjustment tools and work with Photoshop's powerful adjustment layers. In this course, you'll learn all the new features of Photoshop CC and Photoshop CC 2019. Written specifically for Photoshop, this course covers the new features found in the latest versions of Photoshop. Learn how to use the latest tools, like the Liquify tool, Reverse Layers panel, Smart Filters, and Bridge. With this course, you'll get all the information you need to make the most of your Photoshop skills. And with implementation of **Open Type**, you can add a new era of creative adventure for your projects. The Open Type dialogue will let you explore and

experiment with new typography concepts, learn to control and balance multiple rules, and pick up and play with the possibilities of Open Type characters. Finally, the **IntelliPro** technology performs a deep learning-based algorithm to identify and categorize all of the fonts available on a computer or through a network.

Powering so many of the most stylish products on the market, Adobe Photoshop is the glue that holds together our world of digital creativity. Whether designers, marketers or photographers, Adobe Photoshop pushes the envelope of photo manipulation into new realms. From the creation, edits and color adjustments of stunning still images, to the creation, design and animation of sophisticated video and motion graphics - virtually any creative can benefit from Adobe Photoshop. Boost creativity with new collaborative apps and tools in Photoshop. Create social animations for Instagram and Facebook, or share your photo projects with people around the globe on Blurb, Amazon Kindle Direct and Wattpad. New in Share for Review (beta) is real-time collaboration in the desktop version of Photoshop. Quickly share edits with co-workers or clients on the fly. One click and even remote collaborations can be established and active at any time. Ask Photoshop to change the direction of a person's gaze in a stupendous new filter powered by Adobe Sensei. Select sections of a person's face and change perspective instantly. Let the filter automatically apply the results, or make further tweaks to the parameters. Check out the new features in Beta mode in Photoshop using the new Photoshop Labs. Adobe is hosting the world's biggest creativity conference, Adobe MAX - the world's largest event for the digital creative community, in Los Angeles June 18-22. The most comprehensive, innovative and industry-leading content will come to life via a host of announcements at Adobe MAX. Watch live live streaming, catch up on the news and learn how to benefit from the announcements at MaxTime.

https://zeno.fm/radio/easy-lingo-windows-7-64-bit-free-download-english-arabic-rar

https://zeno.fm/radio/top-notch-3-second-edition-all-achievement-test

https://zeno.fm/radio/download-proteus-isis-7-crack

https://zeno.fm/radio/newton-hd-1080p-movie-download

https://zeno.fm/radio/magix-movie-edit-pro-2014-premium-keygen-crack

https://zeno.fm/radio/luxonix-purity-vst-64-bits-99

https://zeno.fm/radio/anonymox-premium-code-serial-number

https://zeno.fm/radio/ultramailer-3-5-full-crack-software

https://zeno.fm/radio/crack-adobe-acrobat-pro-dc-2018-27-20092-crack

Whether you're editing in Photoshop or sharing feedback via Web-based channels, you need to know the consensus quickly. With Share for Review, you're in full control of who can access your edits and provide review increments, including checklists that make the changes easier to review and select. With Share for Review, now you can seamlessly share edits with your team and collaborate on them without leaving Photoshop. Even better, your changes follow along with any comments added as your team makes its edits. With Share for Review, you can give a collaborator immediate and unlimited access to an edit, make changes to that edit, and then see revisions made in real time. Guided by Share for Review, you can give access to edits to collaborators who need them and approve review requests before they're made. Adobe Color is a smart and easy way to create colored ink and paste-able overlays for design and illustration purposes. Now, you can easily make colored versions of an image with an outline, such as a Quick Mask, for quick edits and adjustments that come in real time. Replacements can be made quickly to see the end result without altering the original file, and an auto-save feature ensures your edits are backed up. Use the powerful new

Adobe Lens Correction setting to adjust and correct perspective. Now instead of having to rescan an image or work through a long, cumbersome process, you can instantly adjust a photo's perspective with a few clicks. Adjusting perspective is as simple as using the Lens Correction tool and then clicking either the Top or Bottom button to alter each side of the image by 10–15 degrees. Drag the sliders to adjust perspective according to the size of the photo, and select either the Top or Bottom buttons to randomize the image to the left or right of the center.

But for the rest of us Lightroom users, it's also got 50 of the most powerful and popular editing and retouching features. There's a new selection tool that lets you paint selection/mask directly on the photo's layer, an advanced Layers panel, and the ability to swap out Layers, adjust clipping masks, crop, rotate, rearrange layers, easily apply special effects, preserve colors or make adjustments to specific areas of an image. In fact, it can do even more. Photoshop Elements, which is free, includes two different modes to help you get started: filter and retouch. There are more than 20 filters to help make your photos pop in the filters palette. Plus, the Elements app has an even bigger selection of features to help retouch your images like healing, painting, cloning, straightening and more. The features included with Photoshop Elements are very easy to discover. Just choose the plus sign and the app loads an entire category of tools and options. You'll have access to options such as crop, straighten, resize, rotate, level, retouch, add special effects, and much more. To get started, click Tools and Effects. This opens the Packages tab. You'll find filters, effects, and photographers. This list of Tools options gives you access to the widest range of editing tools that prepare your photos for print and on your website. Choose the filter you want to use, and voila! Learning Photoshop can be daunting, and it definitely takes some time and practice. The good news is, if you ever feel like you've reached your limit and are struggling to make the next move, its likely you've just hit on a new feature -- which gives you a new opportunity to master Photoshop and polish your image-making skills. It's an awesome feeling to have bested the learning curve and really flex your new power with the world's greatest video editing software.